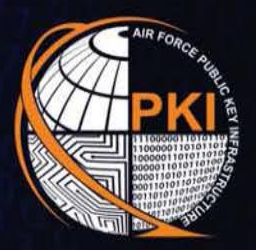

## **AIR FORCE PUBLIC KEY INFRASTRUCTURE SYSTEM PROGRAM OFFICE**

FORE

FURMATION ASSURANCE SOLUTIONS TO THE AIR

Į

IVERTNG CYBER DEFENSE

## *AUTOMATED KEY RECOVERY E-mail Encryption Certificate/Key*

Encrypted e-mail can only be opened with your private encryption key. When your Common Access Card (CAC) is replaced, previously encrypted e-mail messages are not accessible with the new CAC because it contains a new private encryption key.

The Defense Information Systems Agency (DISA) escrows all CAC encryption keys for data recovery purposes. Key Recovery allows you to recover your current or previous encryption key(s), providing continued access to existing encrypted e-mail.

## **Procedures to Recover an E-mail Encryption Key**

Use these URLs to recover your old encryption certificates:

[https://ara-5.csd.disa.mil](https://ara-5.csd.disa.mil/) [https://ara-6.csd.disa.mil](https://ara-6.csd.disa.mil/)

1. When prompted to choose a certificate, select the *ID* certificate. Using the wrong certificate will direct you to a page stating: "*An error has occurred. Please try again in a few minutes.*"

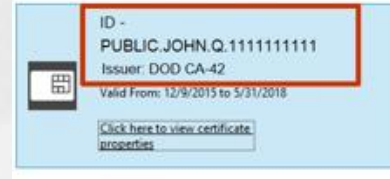

The AF PKI SPO is part of the Air Force Life Cycle Management Center, Cryptologic and Cyber Systems Division, Engineering Branch, Information Assurance Section (AFLCMC/HNCEI), Joint Base San Antonio - Lackland, TX. Phone: 210-925-2562 / DSN: 945-2562

For more PKI related information please visit ple AF PKI Web Site<br>blues the Children Le Code [https://afpki.lackland.af.mil](https://afpki.lackland.af.mil/) [https://afpki.lackland.af.mil](https://afpki.lackland.af.mil/) the AF PKI Web Site

-------------------------------- If you need assistance with a PKI-related If you need assistance with a PKI-related issue, don't hesitate to contact the issue, don't hesitate to contact the AF PKI Help Desk AF PKI Help Desk (210) 925-2521 / DSN 945-2521 (210) 925-2521 / DSN 945-2521 E-mail: [afpki.helpdesk@us.af.mil](mailto:afpki.helpdesk@us.af.mil) E-mail: [afpki.helpdesk@us.af.mil](mailto:afpki.helpdesk@us.af.mil)--------------------------------

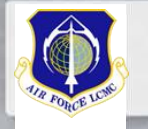

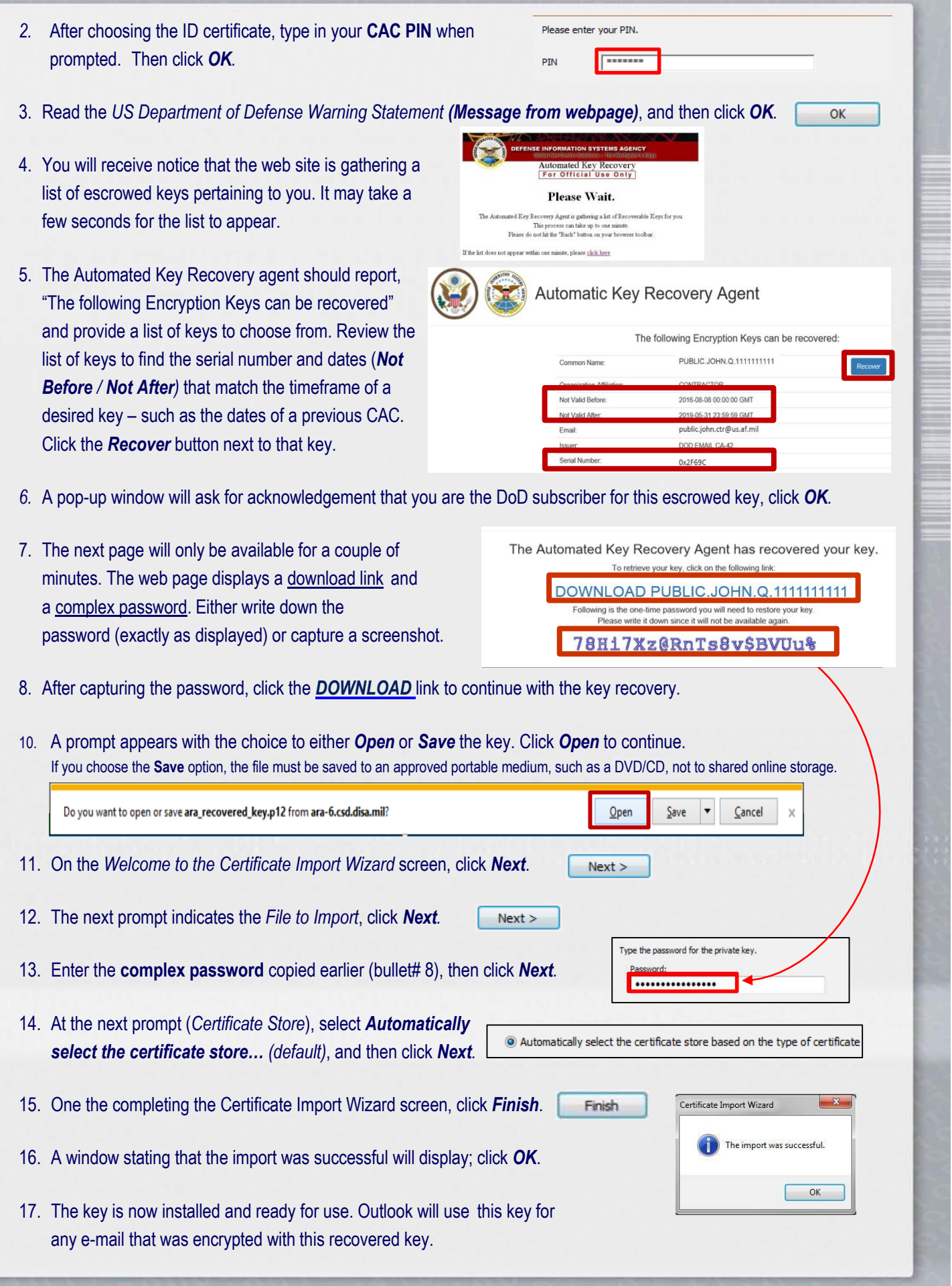